## Образовательная система «Школа 2100»

Интеллектуально-личностный марафон «Твои возможности – 2015»

# **Школьный тур**

5–6 классы

#### **Задание 1.**

Применяем умение понимать позицию другого, выраженную в неявном виде, вычитывая подтекстовую информацию.

Прочитай текст письма М.В. Ломоносова к графу И.И. Шувалову по поводу учреждения в Москве Университета. В таблице отметь верные высказывания.

Милостивый государь Иван Иванович!

Полученным от вашего превосходительства черновым доношением Правительствующему Сенату к великой моей радости я уверился, что … объявленное предприятие подлинно в действо произвести намерились к приращению наук, следовательно, к истинной пользе и славе отечества.

… от тех совет вашему превосходительству не бесполезен будет, которые сверх того университеты не токмо видали, но и в тех несколько лет обучались. Того ради ежели московский университет по примеру иностранных учредить намеряетесь … принимаю смелость предложить моё мнение о учреждении московского университета...

1. Главное моё основание …чтобы план университета служил во все будущие роды. …У нас ныне нет довольства людей учёных, положить в плане профессоров и жалованных студентов довольное число. …Оставшуюся сумму полезнее употребить на собрание университетской библиотеки…

3. При университете необходимо должна быть гимназия, без которой университет, как пашня без семян.

Не в указ вашему превосходительству советую не торопиться, чтобы после не переделывать. Ежели дней полдесятка обождать можно, то я целый полный план предложить могу, непременно с глубоким высокопочитанием пребывания вашего превосходительства всепокорнейший слуга Михайло Ломоносов

1754, июнь-июль.

Отметь верные высказывания.

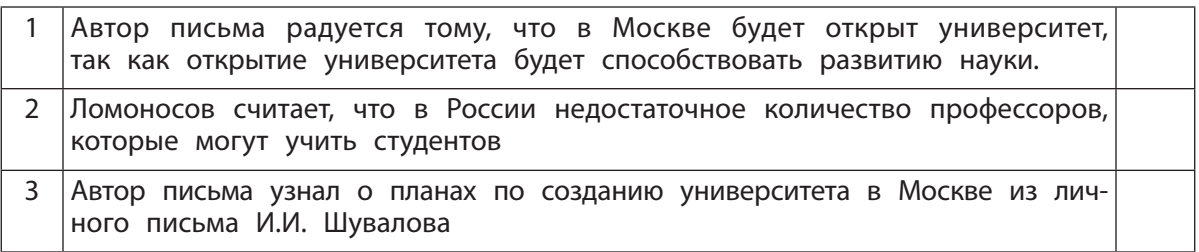

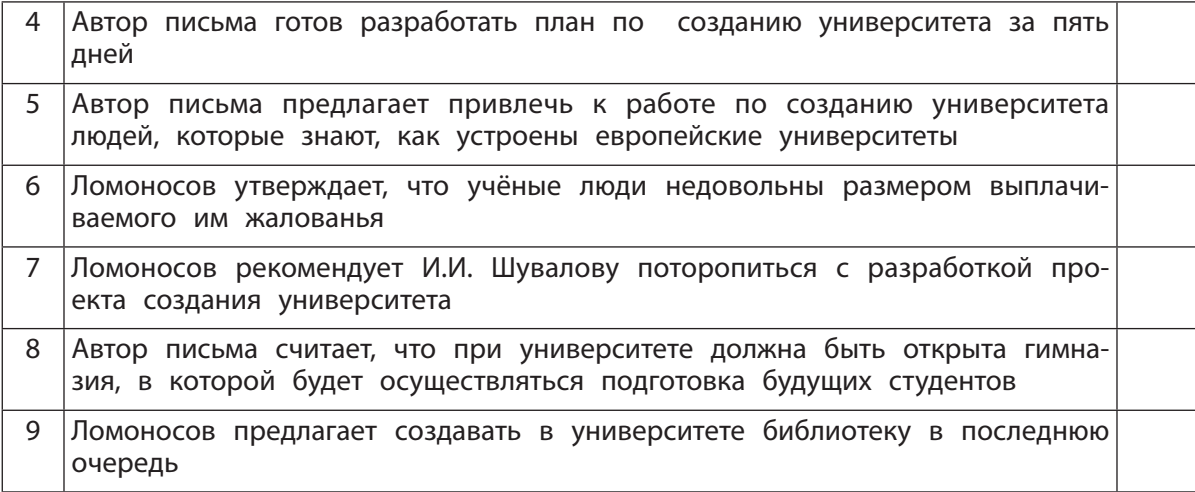

#### **Задание 2.**

Применяем умение вычитывать концептуальную информацию текста.

А.С. Пушкин так сказал о М.В. Ломоносове: «Ломоносов был великий человек, он является… сподвижником просвещения».

Перечитай текст к заданию 1. Согласен ли ты с оценкой, данной А.С. Пушкиным М.В. Ломоносову? Сформулируй главную мысль этого текста своими словами.

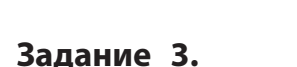

Применяем умение находить информацию в несплошном тексте (схеме).

Прочитай текст. Определи, какие из трёх таблиц по содержанию соответствуют этому тексту.

Профессоров в полном университете меньше двенадцати быть не может в трёх факультетах. В юридическом три.

I. Профессор всей юриспруденции вообще, который учить должен … народные права, также и узаконения Римской древней и новой империи.

II. Профессор юриспруденции российской, который, кроме вышеписанных, должен знать и преподавать внутренние государственные права.

III. Профессор политики, который должен показывать взаимные поведения, союзы и поступки государств и государей между собою, как были в прошедшие века и как стоят в нынешнее время.

В медицинском три же.

I. Доктор и профессор химии.

II. Доктор и профессор натуральной истории.

III. Доктор и профессор анатомии.

- В философском шесть.
- I. Профессор философии.
- II. физики.
- III. оратории.
- IV. поэзии.
- V. истории.
- VI. древностей и критики.

#### *Таблица № 1*

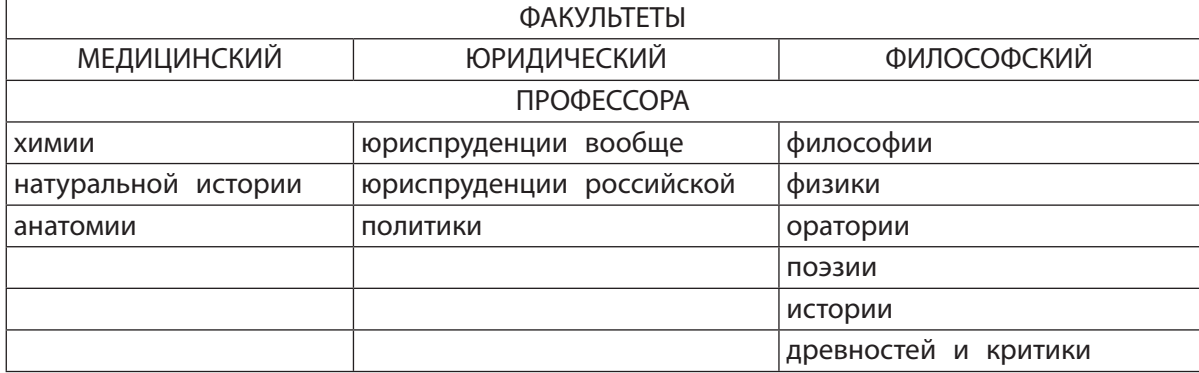

## *Таблица № 2*

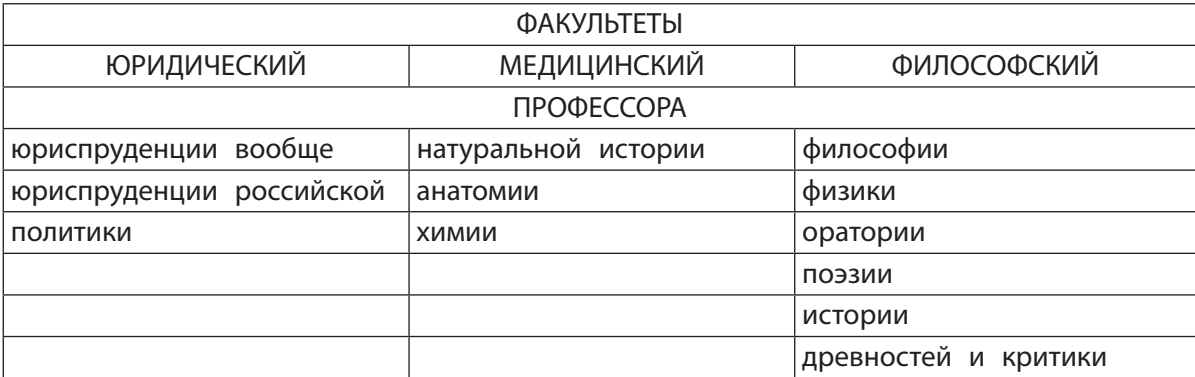

#### *Таблица № 3*

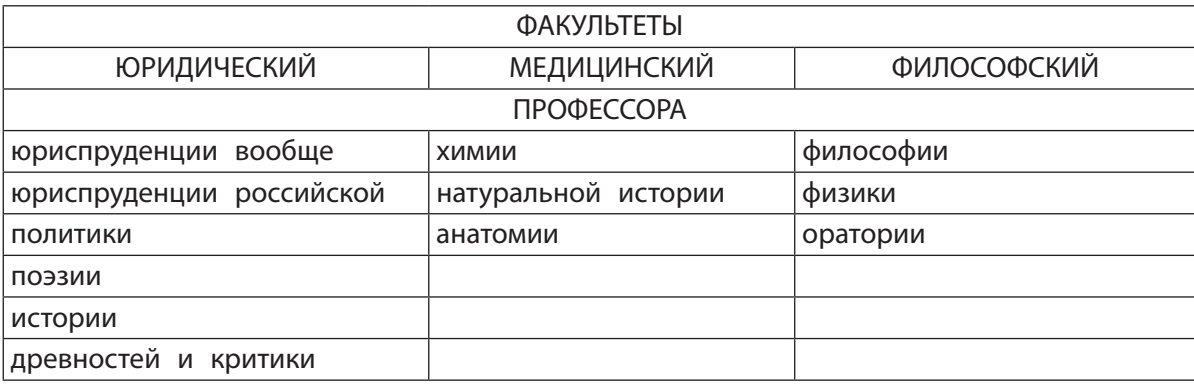

### **Задание 4.**

Применяем умение устанавливать причинно-следственные связи.

Прочитай текст. Сформулируй несколько причин основания нового университета именно в Москве.

**Из Указа об учреждении Московского университета (подписан императрицей Елизаветой Петровной 25 января 1755 г.)**

«...Санктпетербургскою Академиею ... одной .... довольствоваться не можем ... камергер и кавалер Шувалов поданным в Сенат доношением ... об учреждении в Москве университета изъяснял, что за дальностию дворяне и разночинцы к приезду в Санкт-Петербург многия имеют препятствия и установление этого университета в Москве тем способнее будет, что:

1) великое число в ней (Москве) живущих дворян и разночинцов;

2) положение оной (Москвы) среди Российскаго государства, куда из округ лежащих мест способно приехать можно;

3) содержание всякаго не стоит многаго;

4) почти всякой у себя имеет родственников или знакомых, где себя квартирою и пищею содержать может;

5) великое число в Москве у помещиков на дорогом содержании учителей, из которых большая часть не токмо учить науке не могут, но и сами к тому никакого начала не имеют, и только чрез то младыя лета учеников, и лучшее время к учению пропадает, а за учение оным бесполезно великая плата даётся.

Университет основан в Москве, так как:

## Задание 5.

Применяем умение излагать своё мнение, аргументируя его, выдвигая контраргументы в дискуссии.

Основателем Московского университета сейчас считается М.В. Ломоносов, однако в XVIII веке таковым считали графа И.И. Шувалова, приближённого императрицы Елизаветы.

Изучи факты, приведённые ниже, используй тексты из заданий 1 и 4. На основе этой информации определи и объясни свою позицию по этому вопросу. Приведи не менее ДВУХ аргументов и подтверждающих их фактов.

Факты и оценки для формулирования аргументов:

1. Елизавета Петровна, российская императрица:

«Того ради мы, признавая Шувалова представление, поданное нам чрез доклад от Сената, за весьма нужное и полезное нашей империи следующее к благополучию всего отечества, всемилостивейше подписали».

куратором, упомянутому изобретателю того полезного «…быть дела действительному нашему камергеру и кавалеру Шувалову».

#### **2. Профессор Павел Сохацкий**:

«Патриотическим ходатайством пред Великою ЕЛИСАВЕТОЮ незабвенного друга просвещения, Шувалова, в златый век Ее царствования положено в 1755 году первое основание мирного храма наук».

#### **3. Поэт А.С. Пушкин**:

«Ломоносов был великий человек. …Он один является самобытным сподвижником просвещения. Он создал первый университет. Он, лучше сказать, сам был первым нашим университетом».

**4.** В Москве установлены памятники М.В. Ломоносову: один – на Воробьёвых горах, на площади Ломоносова, рядом со зданием МГУ (1953 г., скульптор Н.В. Томский), и другой – во дворе старого здания МГУ на Моховой улице (1957 г., скульптор И.И. Козловский). МГУ присвоено имя М.В. Ломоносова.

**5.** В 2004 г. к 250-ти летию Московского университета около библиотеки МГУ установлен памятник И.И. Шувалову (скульптор З. Церетели). В честь Шувалова назван Шуваловский корпус – одно из новых университетских зданий, а для молодых учёных Московского университета учреждена Шуваловская премия.

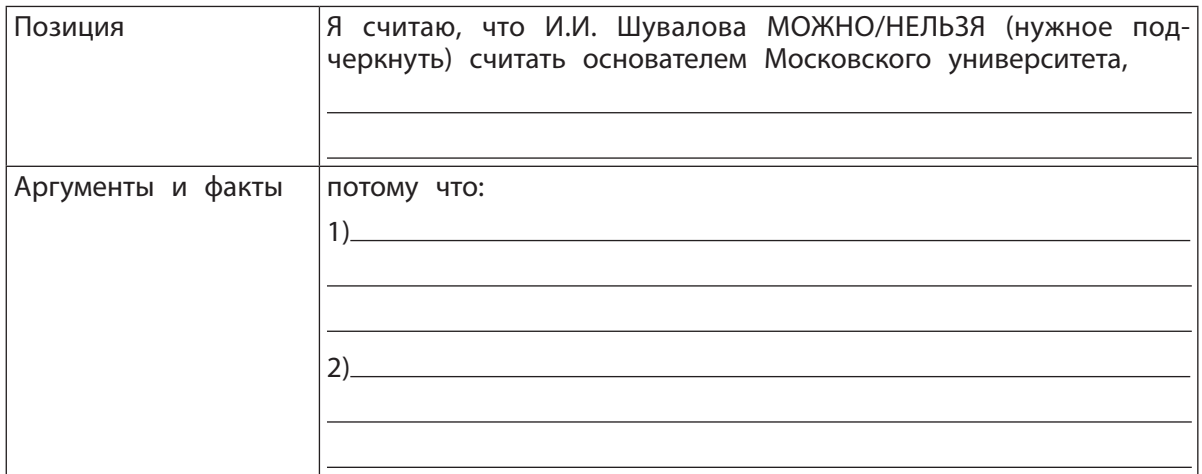

#### **Задание 6.**

Применяем умение аргументированно оценивать свои и чужие поступки в неоднозначных ситуациях, в том числе учебных, опираясь на общечеловеческие нравственные ценности.

М.В. Ломоносов известен не только своими научными открытиями, но и активной гражданской позицией, а также литературными и педагогическими сочинениями, в которых он отводил важную роль не только обучению, но и воспитанию высоконравственного человека. Главными качествами такого человека Ломоносов называл патриотизм, милосердие, трудолюбие, а пороками, мешающими нравственности, считал леность, скупость, малодушие, лукавство, злобу, лицемерие, упрямство, самохвальство.

Однако в собственной биографии Ломоносова были поступки, за которые он заслужил у современников славу человека «неучтивого», «предерзостного», «грубого».

Познакомься с одним эпизодом из жизни Ломоносова и оцени его поступок: хороший он или плохой. Рассмотри этот поступок с разных

сторон. При построении аргументов используй, например, такие слова: «с одной стороны…», « с другой стороны», «несмотря на то(,) что…», «тем не менее…» и т.п. Свою позицию обозначь чётко.

Однажды в прекрасный осенний вечер пошёл он один-одинёшенек гулять к морю по Большому проспекту Васильевского острова. На возвратном пути, когда стало уже смеркаться и он проходил лесом по прорубленному проспекту, выскочили вдруг из кустов три матроса и напали на него. Ни души не было видно кругом. Он с величайшею храбростию оборонялся от этих трёх разбойников: так ударил одного из них, что он не мог не только встать, но даже долго не мог опомниться; другого так ударил в лицо, что тот весь в крови изо всех сил побежал в кусты; а третьего ему уже нетрудно было одолеть: он повалил его (между тем как первый, очнувшись, убежал в лес) и, держа под ногами, грозил, что тотчас же убьёт, если не откроет он ему, как зовут двух других разбойников и что они хотели с ним сделать. Этот сознался, что они хотели только его ограбить, а потом отпустить. «А, каналья, – вскричал Ломоносов, – так я же тебя ограблю!» И вор должен был тотчас снять свою куртку, холстинный камзол и штаны и связать всё это в узел своим собственным поясом. Тут Ломоносов ударил ещё полунагого матроса по ногам так, что тот упал и едва мог сдвинуться с места, а сам, положив на плеча узел, пошёл домой со своими трофеями, как с завоёванною добычею...».

*История Императорской Академии Наук в Петербурге Петра Пекарского. Том второй. Санкт-Петербург. 1873*

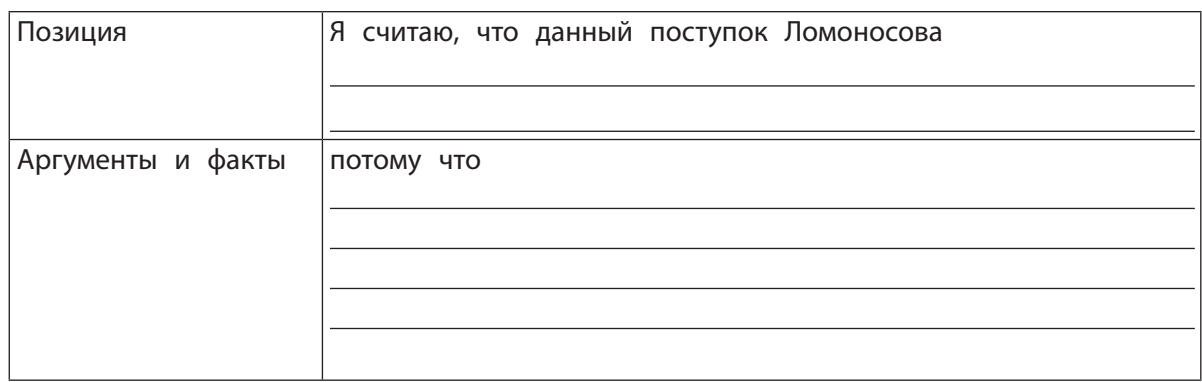

Спасибо за работу!

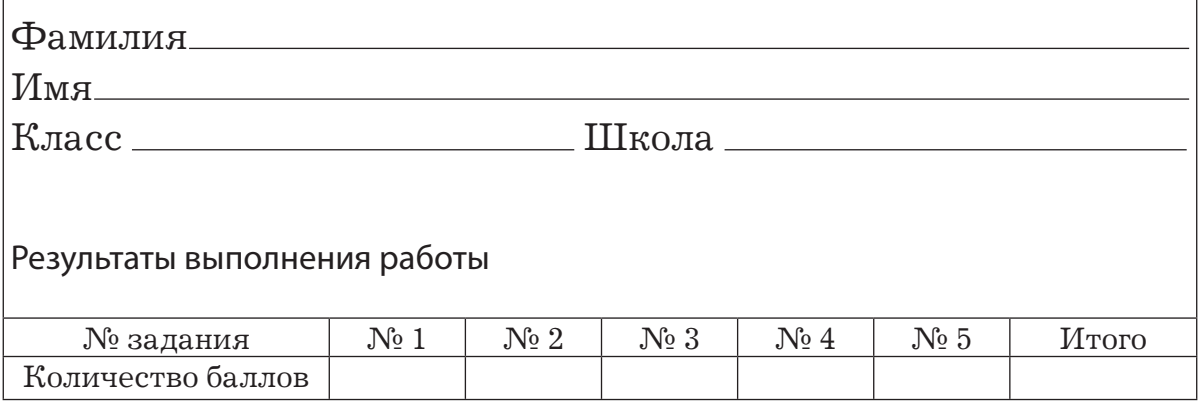